First, download and install Adobe Photoshop on your computer. Then, locate the installation.exe file and run it. Once the installation is complete, you need to locate the patch file and copy it to your computer. The patch file is usually available online, and it is used to unlock the full version of the software. Once the patch file is copied, you need to run it and follow the instructions on the screen. Once the patching process is complete, the software is cracked and ready to use. Cracking Adobe Photoshop is not as straightforward as installing it. It requires a few steps to bypass the security measures that are in place. First, you must obtain a cracked version of the software from a trusted source. Once you have downloaded the cracked version of the software, you need to disable all security measures, such as antivirus and firewall protection.

## [DOWNLOAD](http://esecuritys.com/edgewood/expectorants.elfordleigh/flipper=ZG93bmxvYWR8NTJ0T0RrNFlueDhNVFkzTWpVNU1qVTNOSHg4TWpVNU1IeDhLRTBwSUZkdmNtUndjbVZ6Y3lCYldFMU1VbEJESUZZeUlGQkVSbDA/align/UGhvdG9zaG9wIDIwMjIgKFZlcnNpb24gMjMuMC4xKQUGh/horribles/influencing)

Adobe Photoshop was originally designed to enhance a digital image. Now there are **millions** of raw and post-processing filters available in the Adobe Creative Cloud. Whether you are an experienced photographer or have a fascination with new images, Adobe Photoshop CC is sure to keep you busy, whether you're creating your own photos or looking for new methods to enhance images.

Multiple filters are currently available from Apple (similar to Smart Photo Enhance), but the Adobe filters are more powerful and customize the finished images beyond the original image. For example, we can change the look of the image in many ways to support a wide range of users. That means more in-depth visual control is not only now available to the photographer but also to graphic designers and those seeking different techniques. Adobe Spotlight Effects (Beta)

For designers and others looking for creative ways to use the ideas in popular social media, Adobe Spotlight Effects features six new effects for images and icons. The effects, which can be layered, combined or used alone, combine to create dynamic social media projects that are designed to pitch to web users. Windows users will also see a number of tweaks including **Keyboard shortcuts**, **Viewing content in a large panel**, **Fonts and display settings** that are also available **for Windows**. We've also updated the Appearance Library with several new filter collections and made some changes to content

settings to make it more intuitive. And finally, we've updated the preferences to give users more control over many of the image editing settings.

## **Download free Photoshop 2022 (Version 23.0.1)With Product Key 2023**

It's difficult to talk about graphic design software without first talking about how we use them. As designers, we select the best tools to create the best results and to communicate our ideas. You can select tools such as the Pen Tool, the Hand Tool, the Brush Picker or the Rectangular Selection Tool. Find the tool that would best serve you and get started! Almost every graphic designer and digital artist has a set of tools that they use often, so it's important to learn and become familiar with the basics. One of the most important aspects of graphic design is to create a finished product that communicates in a clear manner. Whether you are looking for professionallevel textures for your skin or that precise brush stroke that really pops, you can make it with Photoshop. Create, select, and align your elements for a flawless result – the rest is up to you! There are so many design applications available today. Whether it's Photoshop, HTML5 or Fireworks, it's up to you! Whether it's a page where a logo or website is coded to match your brand, a client hired a graphic designer to create an inspiring storyboard, or a personal project masterfully drawn by one of your creative peers, there are plenty of opportunities to land quality work. Users could be picking it up during their startups, during their freelancing lull, or even when they're just looking to learn some skills or gain some practice. It's up to you, as always, but there should always be room for creativity. e3d0a04c9c

## **Download free Photoshop 2022 (Version 23.0.1)Free Registration Code For Windows x32/64 {{ last releAse }} 2023**

Like other CC programs, Photoshop Elements is accessible online. If you type a link into the Elements browser at the top-right corner, you'll find your purchase link in the browser window. There are no caveats to online access, like errors with boxes, self-destructing download links, etc. As with other CC products, you can subscribe and upgrade to be able to download applications on all your computers at a time. If you aren't satisfied with Photoshop Elements and want to try Photoshop, you can get a free trial to see if Elements is for you. For those who actually buy the Elements edition, in-app upgrades are available over time for an additional individual annual subscription cost. As with other subscription programs, you can purchase subscriptions online directly for your own account or renew the subscription for your family members. All current annual subscriptions are now on sale. Purchasing multiple subscriptions works the same as buying single subscriptions. You just need to select to buy the one you want and add it to your cart. Elements includes everything you need to edit, manage and share photos and videos. Photoshop Elements for Mac doesn't include the main commercial photo editing features of the professional version, but it does include the main editing and organizing tasks you do on a regular basis. If you're a life-long Elements user, you know what to expect. If you're new to Elements, you will appreciate the tablet mode for on-the-go editing and a simplified user interface.

download fonts for photoshop on ipad download photoshop on macbook for free how to download photoshop on macbook how to download photoshop on macbook air download adobe photoshop on ipad how to download photoshop on macbook for free anurag 10 in photoshop 7 download samarkan font download for photoshop love font photoshop download lato font photoshop download

You can view all the changes that you've made on the current layer to check whether the content looks good. You can use tools like the paint bucket, each tool is used to select a new spot, the move tool, and the transform tools. These are a set of movable tools for moving things on the layer. You can take shots of the different parts of the subject, adjust the blur, contrast, and color of the photo, and even add and remove objects from your pictures. You also get the opportunity to save pictures and create several new options. You can quickly access to edit a picture's exposure details by going to the Develop tab of the Adjustment panel. You can make a clone of your image and move that clone using your mouse's scroll wheel or two-finger scroll. You can also create and save photo editing presets so that you can access them more quickly. The Selection tool is used to select parts of an image. Once you've selected an object, you can work on it directly without changing any other part of the image. The Selection tool includes several customizable options. You can choose PowerPoint's path method, where you select a path the way you draw it. You can also adjust the opacity of the path so it doesn't affect other parts of the image. In the Refine Edge section of the dialog box, you can adjust the roundness and blurriness of the corners and edges of the shape. Finally, you can lock the shape to prevent it from rearranging itself in the picture. A Lock tool button lets you lock the picture to prevent accidental changes.

Automatic use of global adjustments provides a set and consistent look to the image, removing the need to spend time on individual color corrections. Once a global adjustment has been created, it can be saved "globally" to open later with the same settings. For example, the ability to save a global blue adjustment makes it easy for a user to save or apply that same adjustment later, without having to add the blue adjustment again, which would be an overwhelming task. Different tools can be used for different kinds of image adjustments. For example, illustrations or photographic artistic styles can be used for texturing, whereas photos can be used for the rest of the image. It is possible to use multiple tools for a single task, as you may have seen in event photos, where a photographer uses both Photoshop and Nik Software Perfect Slim Crop to crop to highlight the most important photo. In Photoshop, you can also select and mask an object with the paintbrush, which will move only the selected objects—not the background. Once you've painted a new selection, you can paint again—but this time, only inside the new selection, and the rest of the image area will remain untouched. This is a great way to create a new selection, as it's much faster and easier than using the Magic Wand with Option/Alt-click. Adobe Photoshop Elements is a freeware photo

editing and organizing application that has a basic photo editor. Adobe Elements 13 further improves its photo editing tools and library management functions. It also provides a Web tool for accessing your library. It is based on a browser tab. It can open web pages, PDFs, XLSX, and JPEG, TIFF and RAW image files.

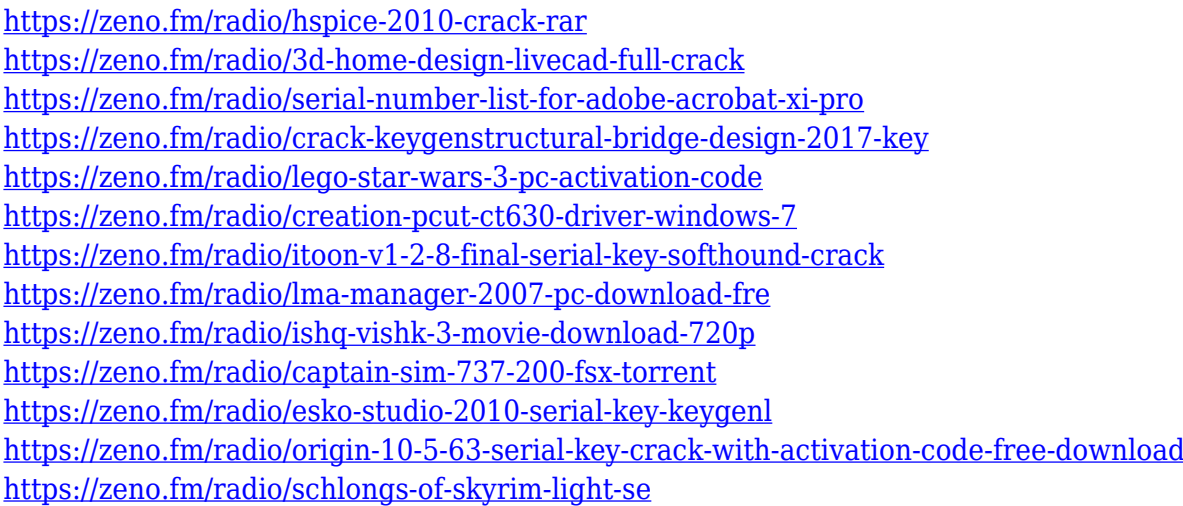

Adobe Photoshop CS6 is an excellent tool to easily enhance the images of a users. It makes possible the creation of high resolution photos of various sizes and format that can then be printed in a desired size or uploaded to the web. This software is particularly useful for altering images of all kinds, while maintaining a professional appearance. It also provides all the tools for retouching, image manipulation and photo editing. This tool is used by millions of people and businesses worldwide. It includes the capability to resize, rotate, add text and draw, and create collages, of course. This software program is used for image editing, photography and image hosting. **Adobe Photoshop CC –** Adobe Photoshop CC is yet another version of famed photo-editing software. It is said to have a powerful set of tools to do finelevel editing. The new features in the latest edition of the software include smart objects, and blending modes. It also provides a variety of tools such as the adjustment layer, smart filters and layers, Puppet Warp, lasso tool, airbrush, content-aware fill, etc. **Adobe Photoshop Features –** Awesome tools make Adobe Photoshop CC the best photo editing software. Additionally, its text and vector tools, huge selection of photography tools are unbeatable. The new features in the latest Photoshop version include smart objects, blending modes, etc. Adobe Photoshop is a powerful photo editing software program that helps to create high-quality images.

The Tool Panel has been enhanced with a new Apply Image, Distort, Displace, and Perspective tools. There's also a new Fade tool, which makes it easy to create beautiful fade transitions with a single click. New wrinkle filters powered by Adobe Sensei include Monochrome and Sepia and replace the Gradient and Layer Wrinkle filters. The new Zigzag tool is a handy new tool that lets you add sophisticated patterns to your photos by manually curving pixels. Even a basic photo editor can push the boundaries of what's possible in the digital photo realm. One of the great strengths of any image editor is that it's not tied to any one specific media format. That means you can use a RAW editor on your Apple Mac, Windows PC, or Linux system, no matter what kind of camera you use. Some camera maker's RAW editing systems are proprietary, which means that they can't be accessed by most image editing programs. But Photoshop Elements is a RAW editor, so it works with all RAW formats, including those created by most major brands of digital cameras. And as we mentioned earlier, Elements can also open and save images in the popular Adobe Camera RAW (ACR) formats. Free from the dictate of camera formats, you can now create a digital photo masterpiece even if it was shot on a brand new class of camera. Even if it is just a new toy, Elements will also open and operate a variety of RAW file formats. Anyone who works in the web space will appreciate the improvements in web functionality available in Photoshop Elements 2020. As the name makes clear, Elements is still very much a standalone photo editing tool for creativity, but it also has great web capabilities.